## Contents

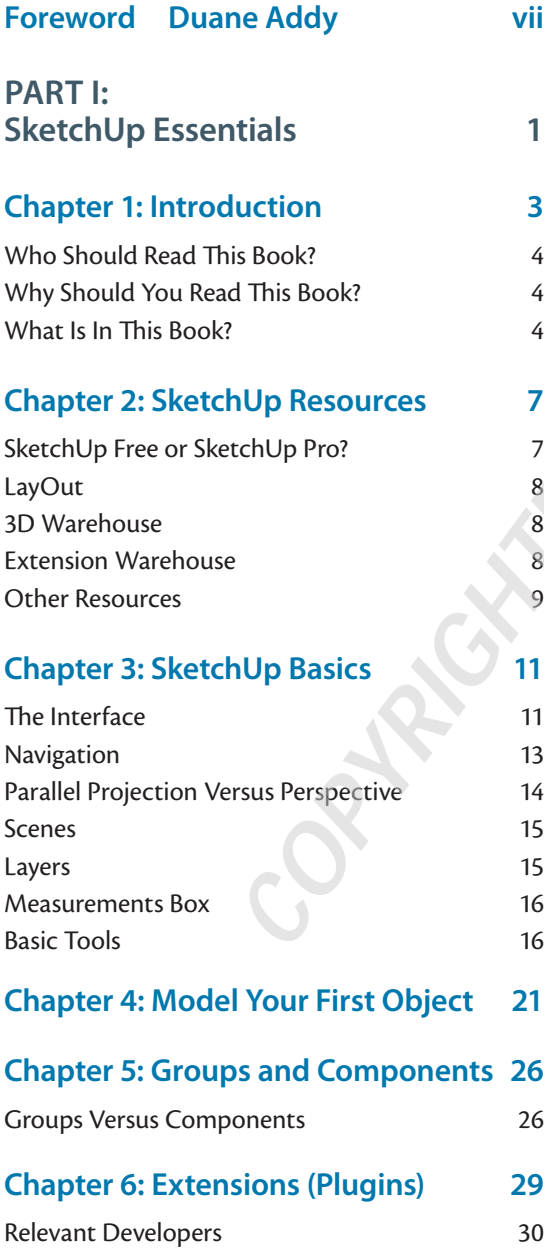

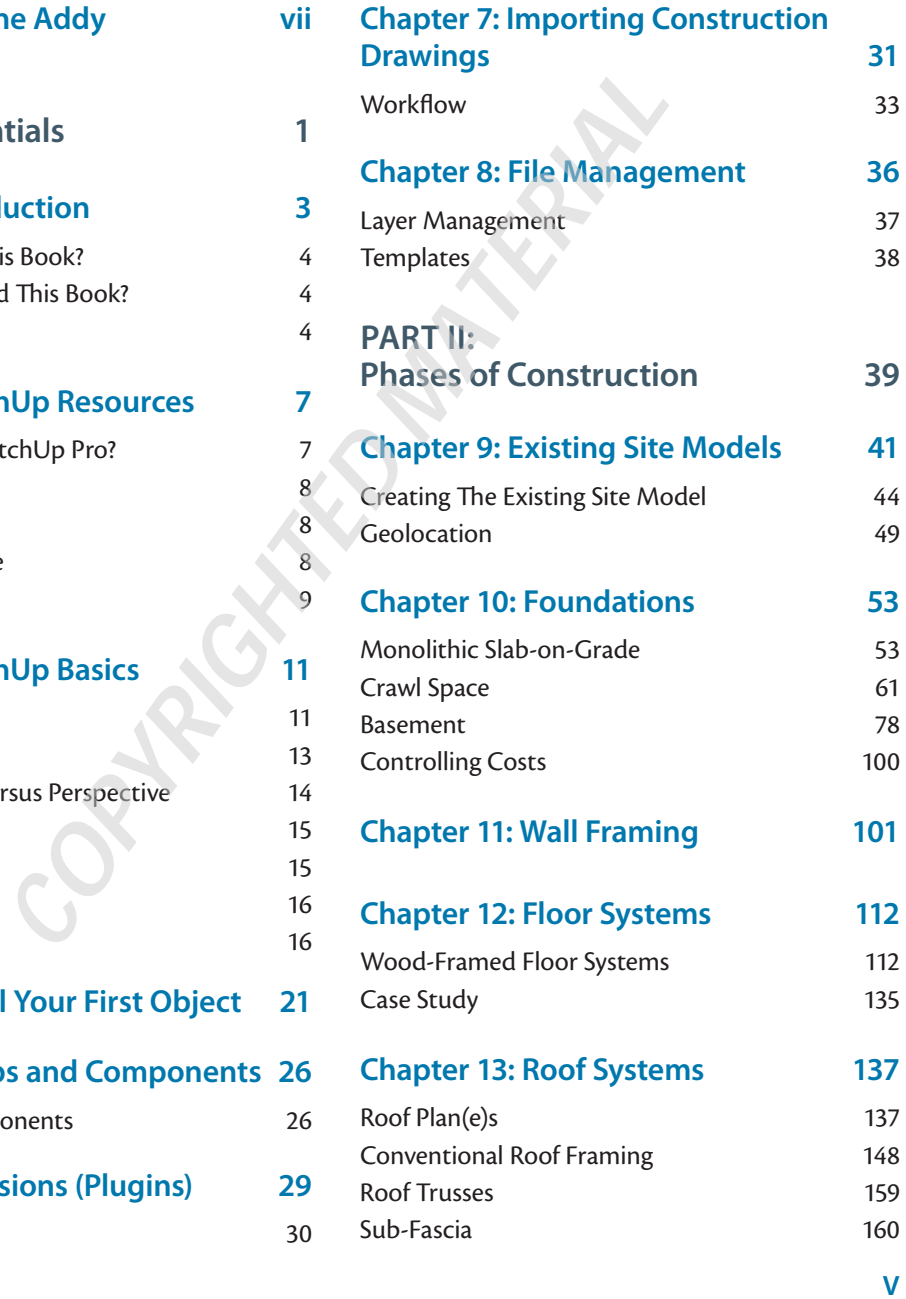

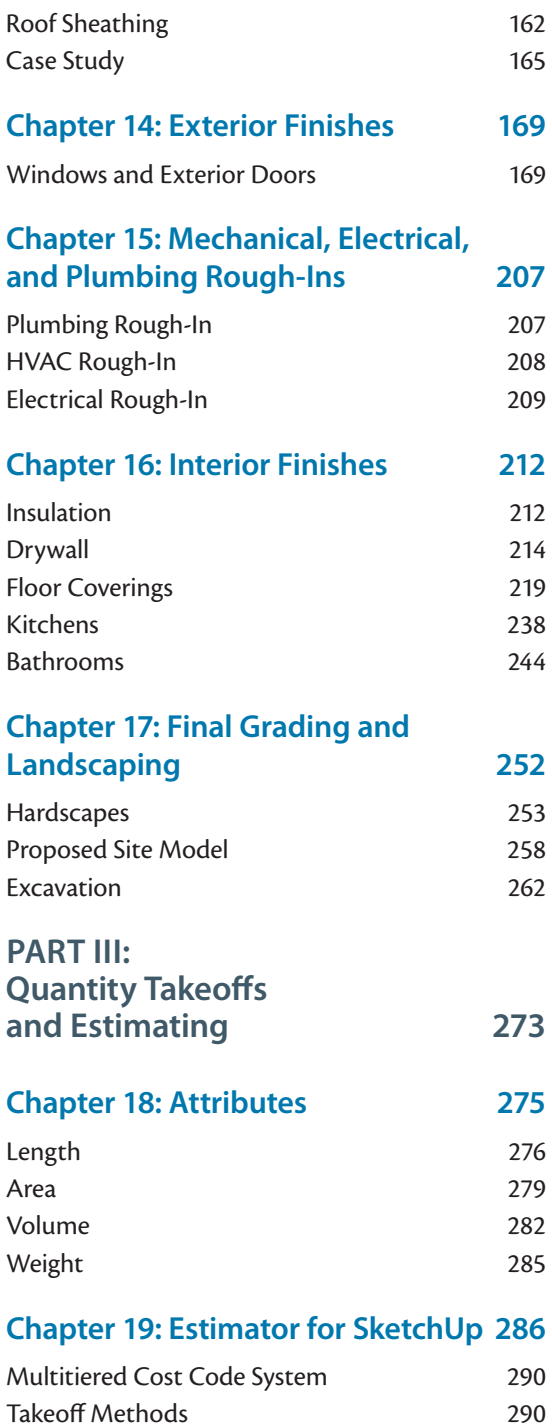

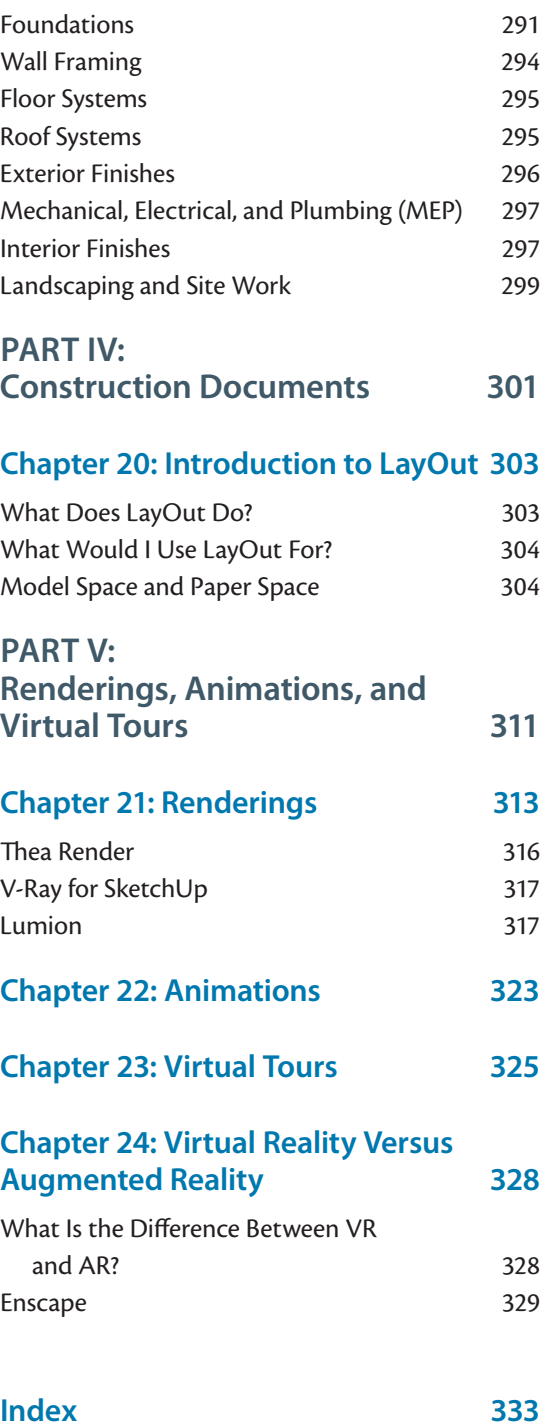